# Bayesian Network

### Joanna Kołodziejczyk

## Marzec 2021

## 1 Scenariusz

Pan Holmes mieszka na obszarze o wysokiej przestępczości i dlatego zainstalował alarm przeciwwłamaniowy. Holmes ufa, że jego sąsiedzi zadzwonią do niego, gdy usłyszą sygnał alarmu. Pan Holmes ma sąsiada dr Watsona.

Niestety, sąsiad nie do końca jest wiarygodny. Dr Watson jest znany jako żartowniś.

Pan Holmes wie również z instrukcji obsługi swojego systemu alarmowego, że urządzenie jest wrażliwe na trzęsienia ziemi i może zostać wyzwolone przez nie przypadkowo. Zdaje on sobie sprawę, że gdyby doszło do trzęsienia ziemi, na pewno byłoby ono w wiadomościach radiowych.

Pan Holmes pracuje w swoim biurze, kiedy odbiera telefon od swojego sąsiada, doktora Watsona, który mówi mu, że włączył się alarm przeciwwłamaniowy Holmesa. Przekonany, że włamywacz włamał się do jego dom, Holmes spieszy się do samochodu i jedzie do domu. Po drodze słucha radia, a w wiadomościach donosi się, że w okolicy doszło do niewielkiego trzęsienia ziemi. Wiedząc, że trzęsienia ziemi mają tendencję do uruchamiania alarmów przeciwwłamaniowych, wraca do swojej pracy.

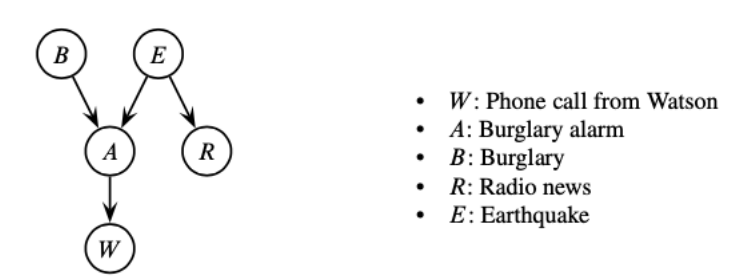

Wszystkie zmienne są zmiennymi dyskretnymi binarnymi. Prawdopodobieństwo a priori węzłów B i E, to:

Tablica 1: Burglary prawdopodobieństwo a priori

| $\rightarrow$ |  |  |  |
|---------------|--|--|--|

#### Tablica 2: Earthquake prawdopodobieństwo a priori

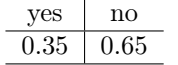

Wszystkie węzły, które mają rodziców mają podane rozkłady prawdopodobieństw warunkowych (a posteriori) węzłów A, R i W, to:

| $-$ 0.0 $-$ 0.000 $-$ 0.000 $-$ 0.000 $-$ 0.000 $-$ 0.000 $-$ 0.000 $-$ 0.000 $-$ 0.000 $-$ 0.000 $-$ 0.000 $-$ |                |               |             |                |         |               |         |
|----------------------------------------------------------------------------------------------------|----------------|---------------|-------------|----------------|---------|---------------|---------|
| Burglary yes                                                                                                    |                |               | Burglary no |                |         |               |         |
|                                                                                                    | Earthquake yes | Earthquake no |             | Earthquake yes |         | Earthquake no |         |
| Alarm v                                                                                                    | Alarm n        | Alarm v       | Alarm n     | Alarm v        | Alarm n | Alarm v       | Alarm n |
| 0.95                                                                                                    | $\rm 0.05$     | 0.9           |             | 0.6            |         | 0.01          | 0.99    |

Tablica 3: Alarm tablica rozkładów warunkowych

Tablica 4: News tablica rozkładów warunkowych

|        | Earthquake yes | Earthquake no |        |  |
|--------|----------------|---------------|--------|--|
| News y | News no        | News y        | News n |  |
| 0.6    | 0.4            | 0.01          | 0.99   |  |

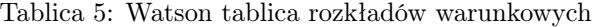

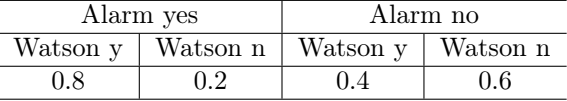

Przekazana struktura i prawdopodobieństwa w każdym węźle opisują wiedzę o problemie i pozwalają na probabilistyczne wnioskowanie.

# 2 Implementacja sieci "Alarm" w bibliotece bnlearn

Poniższy kod pozwala przedstawić sieć Alarm z użyciem poleceń biblioteki bnlearn.

Instrukcja instalacji biblioteki wraz z jej niezbędnymi elementami jest podana na stronie domowej biblioteki http://www.bnlearn.com.

## 2.1 Tworzenie struktury sieci Bayesowskiej

Na początek tworzymy strukturę acyklicznego grafu skierowanego repetującego wiedzę o zależności zdarzeń w wybranym problemie. Nieśniejszy przykład dotyczy analizy przypadku p. Holmesa.

```
2 library ( bnlearn )
3 library ( Rgraphviz )
 4
5 # Formula na tworzenie sieci polaczen poprzez wskazanie wezlow
6 #i ich powiazan warunkowych
7 bl . alarm <- model2network ('[ Burglar ][ Earthquake ][ Alarm | Burglar :
      Earthquake]
8 [News | Earthquake ] [Watson | Alarm ]')
9 plot (bl.alarm)
10
11 # Alternatywna forma definiowania grafu poprzez wytworzenie powiazan
       metoda set .arc
12 bl.dag = empty.graph (nodes = c("B", "E", "N", "A", "W"))
13 bl.dag = set.arc(bl.dag, from = "E", to = "N")
14 bl.dag = set.arc(bl.dag, from = "E", to = "A")
15 bl.dag = set.arc(bl.dag, from = "B", to = "A")
16 bl.dag = set.arc(bl.dag, from = 'A'', to = ''W'')
17 bl.dag = set.arc(bl.dag, from = "E", to = "N")
18 plot(b1.dag)19
20 # Alternatywna forma definiowania grafu poprzez polaczenie
21 # wszystkich wezlow za pomoca macierzy powiazan
22 survey.dag = empty.graph(nodes = c("Bu", "Er", "Ne", "Al", "Wa"))23 arc.set = matrix(c("Bu", "Al",24 "Er", "Al",
25 "Er", "Ne",
26 "Al", "Wa"),
27 byrow = TRUE, ncol = 2,
28 dimnames = list (NULL, c("from", "to")))
29 arcs ( survey . dag ) = arc . set
30 plot ( survey . dag )
```
#### 2.2 Modyfikowania struktury sieci

1

Na wytworzonej lub wczytanej raz strukturze można dokonywać modyfikacji, dokonywać różnych kontroli i ją przedstawić graficznie. Biblioteka dba, by nie utworzyć grafu cyklicznego. Poniższy przykład pokazuje sposoby manipulowania połączeniami w grafie i kontrolę lokalnych zależności. Można sprawdzać, czy w grafie są ścieżki pomiędzy wskazanymi węzłami.

```
1 # usuwanie krawedzi w grafie
2 modified.alarm <- drop.arc(bl.alarm, "Earthquake", "News")
3 plot ( modified . alarm )
4 # zmiana kierunku krawedzi w grafie
5 modified . alarm <- reverse . arc ( modified . alarm , " Alarm ", " Burglar ")
6 plot ( modified . alarm )
7 # tworzenie nowej krawedzi w grafie
8 modified.alarm <- set.arc(modified.alarm, "Earthquake", "Burglar")
9 plot ( modified . alarm )
10
11 modified.alarm <- set.arc(modified.alarm, "Watson", "Earthquake")
12 # Acyklicznosc jest domyslnie wymuszona przez wszystkie funkcje
      tworzace graf
13 # W konsekwencji powstanie blad i
```

```
14 # Error in arc. operations (x = x, from = from, to = to, op = "set",15 # check . cycles = check . cycles , : the resulting graph contains
       cycles .
16
17
18 bl . alarm
19 # Wyswietlenie sasiadow wezla
20 nbr (bl.alarm, node = 'Alarm')
21 # Wyswietlenie rodzicow wezla
22 parents (bl. alarm, node = 'Watson')
23 # Wyswietlenie potomkow wezla
24 children ( bl . alarm , node = 'Alarm ')
25 # Wyswietlenie ,, Markov blanket ''
26 mb (bl.alarm, node = 'Alarm')
27
28 # Mosemy dostosowac forme wizualizacji
29 plot ( bl . alarm , highlight = list ( nodes ='Alarm '))
30 # z uzyciem bibliotegki Rgraphviz
31 hlight <- list (nodes = c("Earthquake"), arcs = c("Earthquake", "
      News ") ,
32 col = "blue", textCol = "grey")
33 pp <- graphviz . plot ( bl . alarm , highlight = hlight )
34 Rgraphviz :: renderGraph ( pp )
35
36
37 # Mozemy wyswietlic wszystkie luki lub poprosic o sciezke miedzy
      para wezlow :
38 arcs ( bl . alarm )
39
40 path (bl.alarm, from = "Burglar", to = "Watson")
_{41} path (bl.alarm, from = "Watson", to = "Burglar")
```
#### 2.3 Podanie wartości rozkaładów w węzłach

Przekazanie listy lokalnych rozkładów warunkowych do custom.fit() generuje BayesNet.fit (w przykładzie bl.alarm.fit). Dla sieci ze zmiennymi dyskretnymi możemy określić CPT (Conditional Probability Table) dla każdego węzła: Kolejność podanych prawdopodobieństw jest zgodna z kolejnością podaną w tabelach w poprzedniej sekcji.

```
1 # Zmienna yn przechowuje wartosci dla wszystkich binarnych
      zmiennych losowych
2 yn <- c(" yes","no")
3 # Rozklad dla wezla Burglary
4 B <- array (dimnames = list (Burglar = yn), dim = 2, c (0.30, 0.70))
5 # Rozklad dla wezla Earthquake
6 \text{ E} <- array (dimnames = list (Earthquake = yn), dim = 2, c(0.35,0.65))
7 # Rozklad dla wezla Alarm
8 A \leq array (dimnames = list (Alarm = yn, Earthquake = yn, Burglar =
      yn ) ,
9 dim = c(2, 2, 2),
10 c (0.95, 0.05, 0.90, 0.10, 0.60, 0.40, 0.01, 0.99) )
11 W \leq array (dimnames = list (Watson = yn, Alarm = yn),
12 dim = c(2, 2), c(0.80, 0.20, 0.40, 0.60))
13 N \leq array (dimnames = list (News = yn, Earthquake = yn),
```

```
14 dim = c(2, 2), c(0.60,0.40,0.01,0.99))
15 \texttt{cpts} <- list (Burglar = B, Earthquake = E, Alarm = A, Watson = W,
       News = N)16 bl.alarm.fit = custom.fit (bl.alarm, cpts)
17
18 # Co przechowuje nauczony model Sieci Bayesa
19 bl . alarm . fit
20 # Co przechowuje nauczony model Sieci Bayesa dla zmiennej
       Earthquake
21 bl . alarm . fit $ Earthquake
22
23 # Wykresy prawdopodobienstw dla poszczegolnych wezlow
24 bn . fit . barchart ( bl . alarm . fit $ Earthquake )
25 bn . fit . barchart ( bl . alarm . fit $ News )
26 bn . fit . barchart ( bl . alarm . fit $ Alarm )
```
## 2.4 Wnioskowanie

Użyjemy pakietu gRain do wnioskowania dokładnego (exact inference). Możemy przekonwertować obiekty bnlearn na gRain. Czy potrzebujemy bl.alarm lub bl.alarm.fit do wnioskowania?

```
1 # Wnioskowanie pelne
2 gr . alarm <- as. grain ( bl . alarm . fit )
3 # Aby obliczyc wszystkie prawdopodobienstwa w sieci nalezy wykona
      kompilacje
4 gr. alarm <- compile (gr. alarm)
5 gr . alarm
6
7 # Mozna teraz pytac o prawdopodobienstwa kazdego wezla w sieci
8 querygrain ( object = gr . alarm , nodes =" Earthquake ")
9 querygrain ( object = gr . alarm , nodes =" Watson ")
10 querygrain ( object = gr . alarm , nodes =" Alarm ")
11 querygrain ( object = gr . alarm , nodes =c('News ','Watson ') )
```
Użyjemy setEvidence() i pEvidence(), querygrain(), aby uzyskać prawdopodobieństwo, gdy przedstawiono dowody.

```
1 # Wnioskowanie , gdy wszystkie zdarzenia maja wartosc 'no '
2 no <- rep ("no", 5)
3 nodes <- c('Burglar', 'Earthquake', 'Alarm', 'Watson', 'News')
4 gr.alarm <- setEvidence (object=gr.alarm, nodes=nodes, states=no)
5 gr . alarm
6 pEvidence ( gr . alarm ) # Prawdopodobienstwo zdarzenia to
 7
8 # Powrot do ustawien (bez dowodow)
9 gr. alarm <- retractEvidence (gr. alarm, nodes)
10 gr . alarm
11
12 # Pytanie jakie jest prawdopodobienstwo wlamania , gdy Watson dzwoni
      ?
13 # 1. setEvidence
14 # 2. querygrain
15 gr. alarm. Wats <- setEvidence (object=gr. alarm, nodes = "Watson",
      states = "yes")
16 querygrain (gr.a1arm.Wats, nodes = c('Burglar'), type = "joint")
```
# 3 Zadania

Należy na podstawie podanych fragmentów kodu wykonać obliczenia:

- 1. Zadania do problemu pana Holmes'a.
	- (a) Dowód: Watson zadzwonił. Odpowiedzieć na pytania:
		- i. Czy prawdopodobieństwo Earthquake jest teraz większe?  $P(E|W)$  $P(E)$ ?
		- ii. Czy prawdopodobieństwo Włamania jest teraz większe?  $P(B|W)$  $P(B)$ ?
	- (b) Dowód: Jest trzęsienie ziemi (Earthquake = yes). Odpowiedzieć na pytania:
		- i. Czy prawdopodobieństwo, że Watson zadzwoni jest teraz większe?  $P(W|E) > P(W)$ ?
		- ii. Czy prawdopodobieństwo Włamania jest teraz większe?  $P(B|E)$  $P(B)$ ? Dlaczego tak lub dlaczego nie?
	- (c) Dowód: Alarm dzwoni (Alarm = yes). Odpowiedzieć na pytania:
		- i. Czy prawdopodobieństwo Włamania jest teraz większe?  $P(B|A)$  $P(B)$ ?
	- (d) Dowód: Alarm dzwoni i jest trzęsienie ziemi (Alarm = yes, Earthquake = yes). Odpowiedzieć na pytania:
		- i. Czy prawdopodobieństwo Włamania jest teraz większe?  $P(B|A)$  <  $P(B|A, E)$ ?

UWAGA: Przykład deklarowania węzła z dyskretną zmienną losową z 3 wartościami:

```
1 \mathbf{A} \cdot \mathbf{1} \mathbf{v} = \mathbf{c} ("young", "adult", "old")
2 A. prob = array (c(0.30, 0.50, 0.20), dim = 3, dimnames = list (A = A.
        \frac{1}{\nu}))
```
# 4 Rozliczenie zadania

Jako rozliczenie do każdego zadania należy podać:

- 1. fragment kodu tworzący założenie (evidence) oraz wnioski (pytanie o wartość zmiennej losowej)
- 2. odpowiedź na zadanie pytanie oraz uzasadnienie i interpretację takiej właśnie zmiany.

Bardzo proszę o zamieszczenie sprawozdania w Teams. Nazwa pliku powinna zawierać imię i nazwisko.